# **WhaPy Documentation**

*Release 0.0.1*

**Efraim Rodrigues**

**Feb 19, 2018**

# Contents:

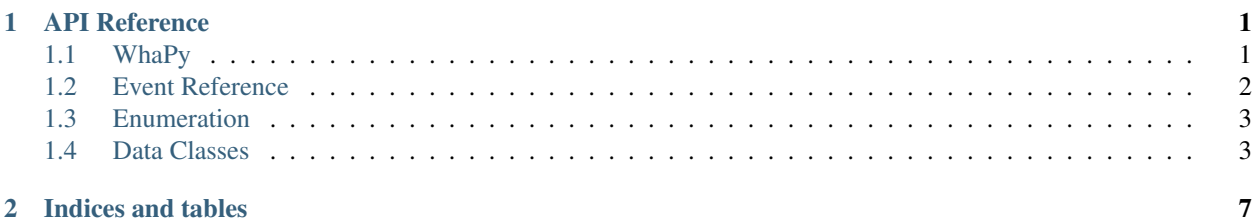

# CHAPTER 1

# API Reference

### <span id="page-4-4"></span><span id="page-4-1"></span><span id="page-4-0"></span>**1.1 WhaPy**

WhaPy is a Python API for whatsapp. WhaPy listens to events from the app and dispatch them into beautiful coroutines.

Moreover, WhaPy module provides classes for managing whatsapp chats and messages.

<span id="page-4-3"></span>**class** whapy.**WhaPy**(*browser*, *headless*, *loop=None*) Represents the current whatsapp session.

This class is intended to give a python interface to interact with whatsapp web.

#### **Parameters**

- **browser** A enumeration of the type [Browser](#page-6-2).
- **headless** A boolean indicating whether the browser should run on headless mode or not.

#### **get\_me**()

Returns the logged in user's id

#### **get\_qrcode**()

Returns the image source of the qr code. If qr code is not visible due inactivity, it will be reloaded automatically

### **reload\_qrcode**()

Clicks on reload qr code button to reload the once hidden qr code

### <span id="page-4-2"></span>**event**(*coro*)

A decorator that registers an event to listen to.

#### **Example**

Using the basic  $event()$  decorator:

```
@whatsapp.event
@asyncio.coroutine
def on_message(chat, messages):
   print('Received a message!')
```
**run**()

Starts listening to events

```
has_unread()
```
Returns True whenever there are unread messages

- **get\_unread\_chats**() Returns an array of unread chats' id
- **get\_chats\_id**()

Returns an array of all chats' id. Use instantiate[Chat](#page-6-3) to have access to Chat methods

```
instantiate_chat(chatId)
   Chat class
```
Parameters chat<sub>Id</sub> – Chat identification

```
set_status(status)
     Sets bot status :param status: A string containing the new status
```

```
leave_group(chatId)
     Leaves a group :param chatId: Chat identification
```
### <span id="page-5-0"></span>**1.2 Event Reference**

This page outlines the different types of events listened by  $Wh aPy$ .

This is an example of how to register an event:

```
from WhaPy import WhaPy
@asyncio.coroutine
async def on_message(chat, messages):
    for i in range(0,len(messages)):
    if not messages[i].is_media():
        print(messages[i].get_content())
        if messages[i].get_content() == "@who":
            chat.send_message("are you?")
```
Warning: All the events must be a *[coroutine](https://docs.python.org/3/library/asyncio-task.html#coroutine)*. If they aren't, then you might get unexpected errors. In order to turn a function into a coroutine they must either be decorated with @asyncio.coroutine or in Python 3.5+ be defined using the async def declaration.

The following two functions are examples of coroutine functions:

```
async def on_ready():
   pass
@asyncio.coroutine
def on_ready():
   pass
```
<span id="page-6-4"></span>whapy.**on\_ready**()

Triggered after scanning QR Code and whatsapp page is ready. Chats and messages are filled up.

whapy.**on\_message**(*chat*, *messages*)

Triggered each time unread messages are detected.

Parameters

- $$
- **messages** An array of [Message](#page-7-0).

### <span id="page-6-0"></span>**1.3 Enumeration**

The API provides a enumeration for browser selection.

<span id="page-6-2"></span>All enumerations are subclasses of [enum.](https://docs.python.org/3/library/enum.html)

#### **class** whapy.**Browser**

Specifies the browser application will execute on.

Note: Drivers are required to interface with the chosen browser. Make sure it's in your PATH, e. g., place it in /usr/bin or /usr/local/bin.

Drivers' information and download links: <http://selenium-python.readthedocs.io/installation.html#drivers>

**chrome**

Google Chrome browser.

**edge**

Microsoft Edge.

**firefox**

Mozilla Firefox.

**safari**

Safari browser.

## <span id="page-6-1"></span>**1.4 Data Classes**

Classes that represent chats and messages in whatsapp web.

### **1.4.1 Chat**

```
class whapy.Chat
     Represents a whatsapp chat and allows chat management.
```

```
send_message(message)
    Sends a message to this chat
```
Parameters **message** – A str to be sent to this chat

**get\_title**()

Returns the title of the chat

#### <span id="page-7-1"></span>**count\_unread**()

Returns the number of unread messages in this chat

### **count\_loaded\_msgs**()

Returns the number of loaded messages in this chat

#### **get\_last\_n\_messages**(*number*)

Returns the last N messages

Parameters **number** – int referring to the number of messages to retrieved

#### **load\_earlier\_msgs**()

Not all chat's messages are loaded at once. They're loaded in batches, so this will ask for more messages. This will not return anything, but allow more messages to be retrieved

#### **viewed**()

Returns true if the chat has been viewed

#### **set\_pin**(*boolean*)

Pins or unpins a chat according to the parameter

Parameters **boolean** – True for pinning and False otherwise

#### **is\_group**()

Returns true if the chat is a group

**mark\_seen**()

Mark the chat as seen

#### **mark\_unseen**()

Mark the chat as unseen

#### **is\_mute**()

Returns true is the chat is muted

#### **mute**(*time*)

Mute the chat for a certain time

#### Parameters **time** – Time for keeping chat muted

### **unmute**()

Unmutes the chat

#### **send\_contact**(*contactId*)

Sends the specified contact to the chat

### Parameters contactId – Contact identification to be sent

#### **delete**()

Deletes messages but doesn't leave group

#### **report\_spam**()

This will tag chat as spam. User will leave and delete chat. All messages will be deleted

### **1.4.2 Message**

#### <span id="page-7-0"></span>**class** whapy.**Message**

Represents a whatsapp message.

### **get\_content**()

Returns the content of the message

### <span id="page-8-0"></span>**get\_author**()

Returns the author (contactId) of the message

### **get\_from**()

Returns the author (contactId) of the message. If message was sent in a group, the author is the group chat id

### **is\_group\_message**()

Returns True if group message, False otherwise

### **is\_link**()

Returns True if message is a link, False otherwise

### **is\_media**()

Returns True if message is a media, False otherwise

### **is\_quoted\_msg**()

Returns True if message is a quoted message, False otherwise

### **get\_quoted\_msg**()

Returns the actually quoted message

### **get\_quoted\_participant**()

Returns the author (contact id) of the quoted message

# CHAPTER 2

Indices and tables

- <span id="page-10-0"></span>• genindex
- search

# Index

# B

Browser (class in whapy), [3](#page-6-4)

# C

Chat (class in whapy), [3](#page-6-4) chrome (whapy.Browser attribute), [3](#page-6-4) count loaded msgs() (whapy.Chat method), [4](#page-7-1) count\_unread() (whapy.Chat method), [3](#page-6-4)

# D

delete() (whapy.Chat method), [4](#page-7-1)

# E

edge (whapy.Browser attribute), [3](#page-6-4) event() (whapy.WhaPy method), [1](#page-4-4)

# F

firefox (whapy.Browser attribute), [3](#page-6-4)

# G

get\_author() (whapy.Message method), [4](#page-7-1) get\_chats\_id() (whapy.WhaPy method), [2](#page-5-1) get\_content() (whapy.Message method), [4](#page-7-1) get\_from() (whapy.Message method), [5](#page-8-0) get\_last\_n\_messages() (whapy.Chat method), [4](#page-7-1) get\_me() (whapy.WhaPy method), [1](#page-4-4) get\_qrcode() (whapy.WhaPy method), [1](#page-4-4) get\_quoted\_msg() (whapy.Message method), [5](#page-8-0) get\_quoted\_participant() (whapy.Message method), [5](#page-8-0) get\_title() (whapy.Chat method), [3](#page-6-4) get\_unread\_chats() (whapy.WhaPy method), [2](#page-5-1)

### H

has\_unread() (whapy.WhaPy method), [2](#page-5-1)

# I

instantiate  $chat()$  (whapy.WhaPy method), [2](#page-5-1) is\_group() (whapy.Chat method), [4](#page-7-1)

is\_group\_message() (whapy.Message method), [5](#page-8-0) is  $link()$  (whapy.Message method), [5](#page-8-0) is\_media() (whapy.Message method), [5](#page-8-0) is\_mute() (whapy.Chat method), [4](#page-7-1) is\_quoted\_msg() (whapy.Message method), [5](#page-8-0)

## L

leave group() (whapy.WhaPy method), [2](#page-5-1) load\_earlier\_msgs() (whapy.Chat method), [4](#page-7-1)

### M

mark\_seen() (whapy.Chat method), [4](#page-7-1) mark\_unseen() (whapy.Chat method), [4](#page-7-1) Message (class in whapy), [4](#page-7-1) mute() (whapy.Chat method), [4](#page-7-1)

# O

on\_message() (in module whapy), [3](#page-6-4) on\_ready() (in module whapy), [2](#page-5-1)

# R

reload\_qrcode() (whapy.WhaPy method), [1](#page-4-4) report\_spam() (whapy.Chat method), [4](#page-7-1) run() (whapy.WhaPy method), [2](#page-5-1)

# S

safari (whapy.Browser attribute), [3](#page-6-4) send\_contact() (whapy.Chat method), [4](#page-7-1) send\_message() (whapy.Chat method), [3](#page-6-4) set\_pin() (whapy.Chat method), [4](#page-7-1) set\_status() (whapy.WhaPy method), [2](#page-5-1)

### $\cup$

unmute() (whapy.Chat method), [4](#page-7-1)

### $\overline{V}$

viewed() (whapy.Chat method), [4](#page-7-1)

### W

WhaPy (class in whapy), [1](#page-4-4)